## **Tutorial for 'Cucurbit expression atlas'**

This function takes a gene ID from the selected genome and outputs the expression profiles (FPKM values) of the queried gene in all corresponding projects/samples available in the database (**Figure 1**). The output page provides a 'download' link for each project that allows users to download files of read processing and alignment statistics, raw counts and expression values (FPKM for each run and average FPKM for each sample). Clicking the 'Show/hide all expression' link will show (expand) or hide (collapse) the expression information of the queried gene in samples of all projects (**Figure 2**), while clicking the 'Show/hide expression' link under each specific project will show (expand) or hide (collapse) the expression information of the queried gene in samples of the specific project (**Figure 3**).

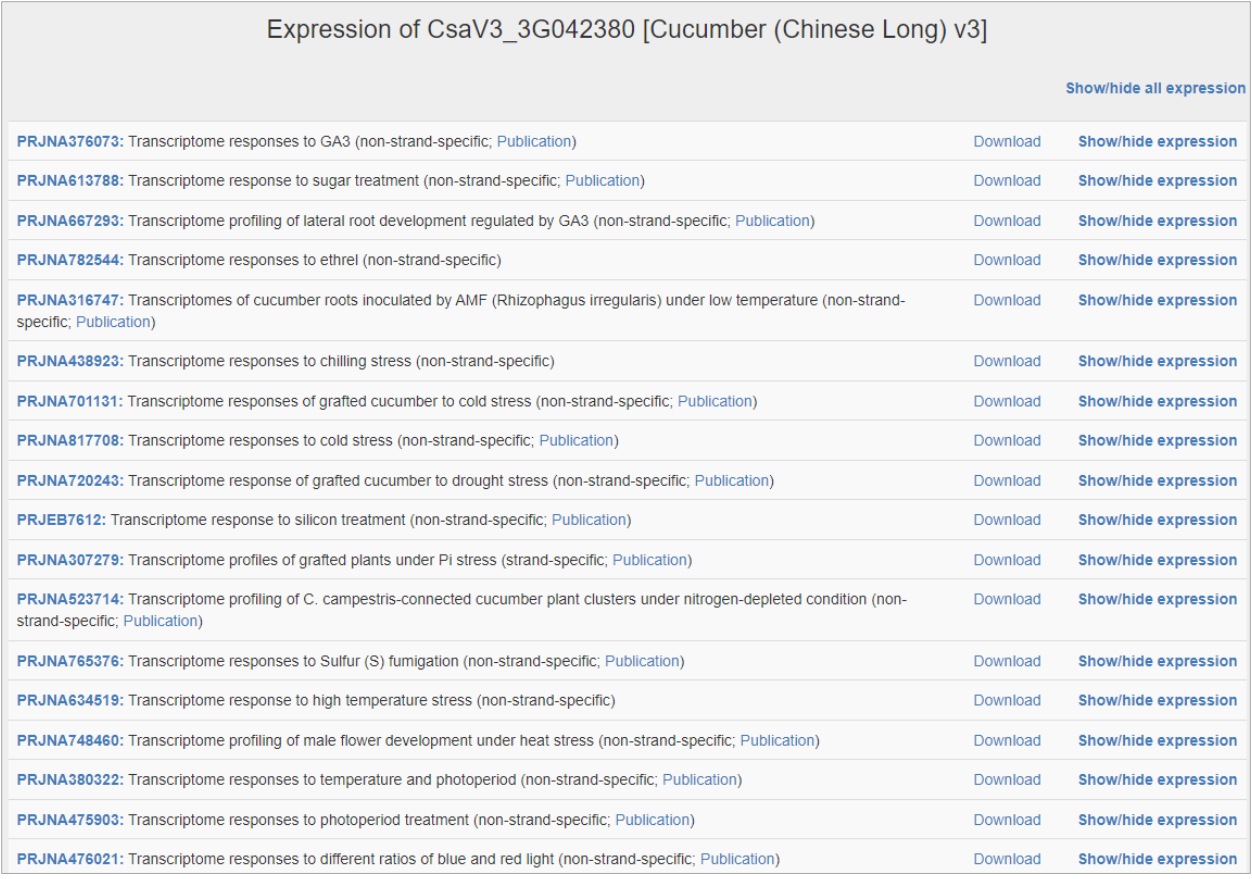

**Figure 1**

## Expression of CsaV3\_3G042380 [Cucumber (Chinese Long) v3]

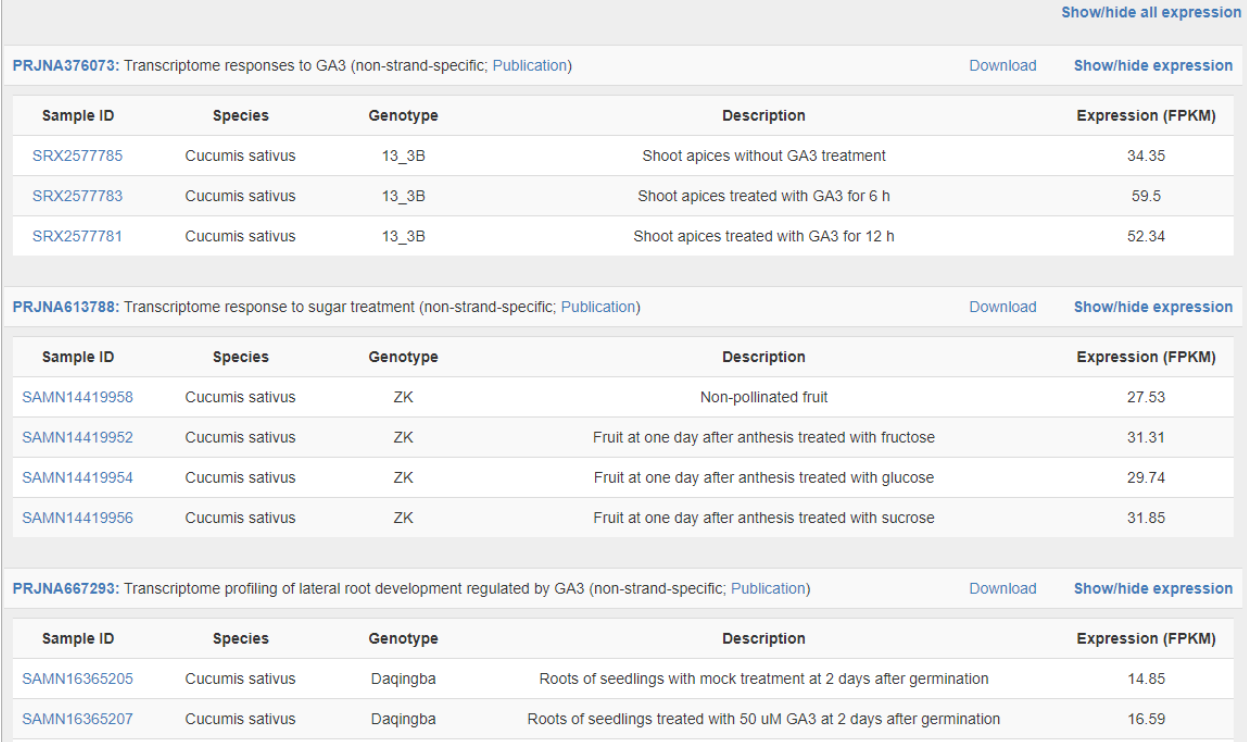

## **Figure 2**

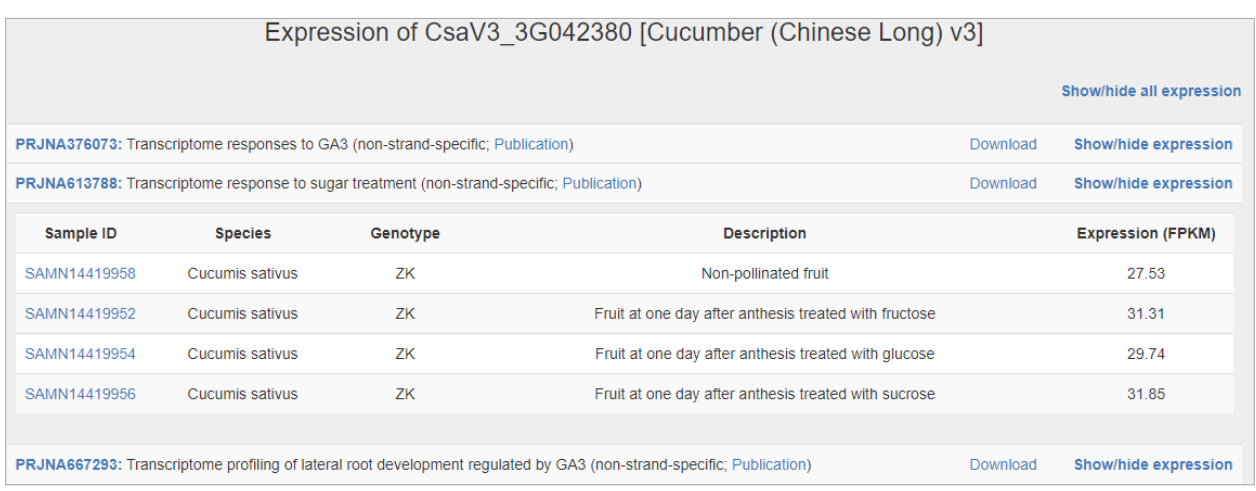

## **Figure 3**